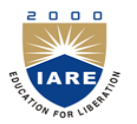

 **INSTITUTE OF AERONAUTICAL ENGINEERING**

**(Autonomous)**

Dundigal, Hyderabad - 500 043

# **COMPUTER SCIENCE AND ENGINEERING**

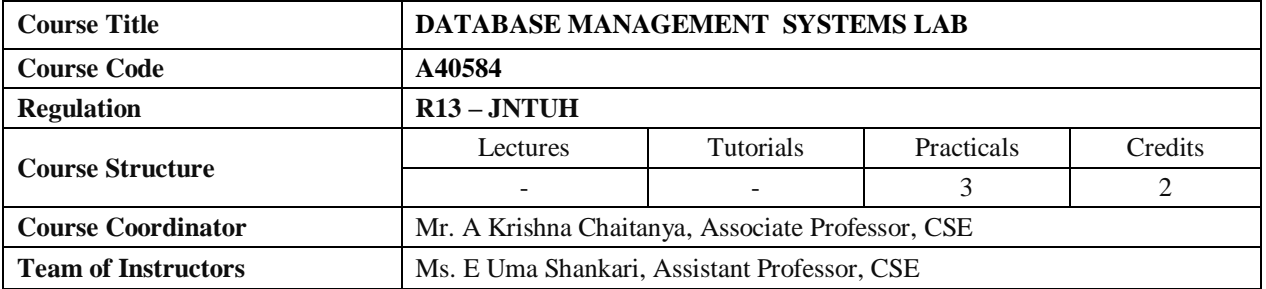

## **I. COURSE OVERVIEW:**

This laboratory introduces techniques required to the design and implementation of database systems. This laboratory focuses on relational database management systems, including database design theory: E-R modeling, data definition and manipulation languages, database security and administration. It also covers various database programming concepts such as: Transaction Processing, Concurrency Control and Recovery, and various types of databases like distributed database, and intelligent database, Client/Server.

### **II. COURSE OBJECTIVES:**

#### **At the end of the course, the students will be able to:**

- I. Analyze the problem and identify the Entities and Relationships, keys for given database.
- II. Design, develop and query a database.
- III. Able to construct queries and maintain a simple database using SQL.
- IV. Normalization of data present in database tables.
- V. Provide database security and administration.
- VI. Develop triggers programs using PL/SQL.
- VII. Develop procedures and cursor programs using PL/SQL.

## **III. COURSE OUTCOMES:**

#### **After completing this course the student must demonstrate the knowledge and ability to:**

- 1. Identify the entities, attributes, relationships, keys for given database.
- 2. Design a database schema for given problem.
- 3. Formulate queries using SQL DML, DDL commands.
- 4. Formulate SQL queries using constraints and set comparison operators.
- 5. Apply the normalization techniques for development of application software to realistic problems.
- 6. Ability to provide security to a database. Develop PL/SQL programs using triggers, procedures, cursors.
- 7. Ability to design and implement given case study.

## **IV. COURSE PLAN:**

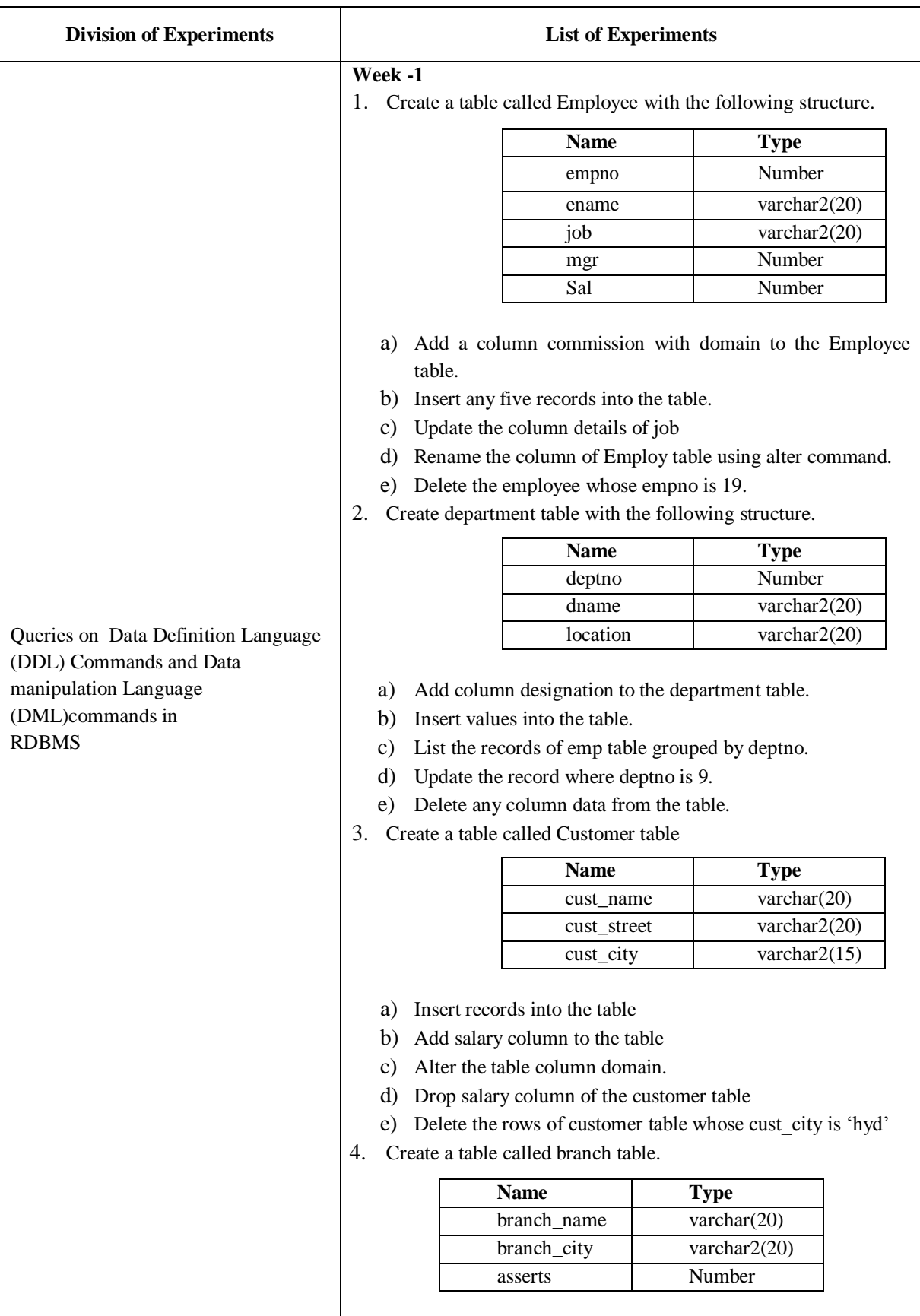

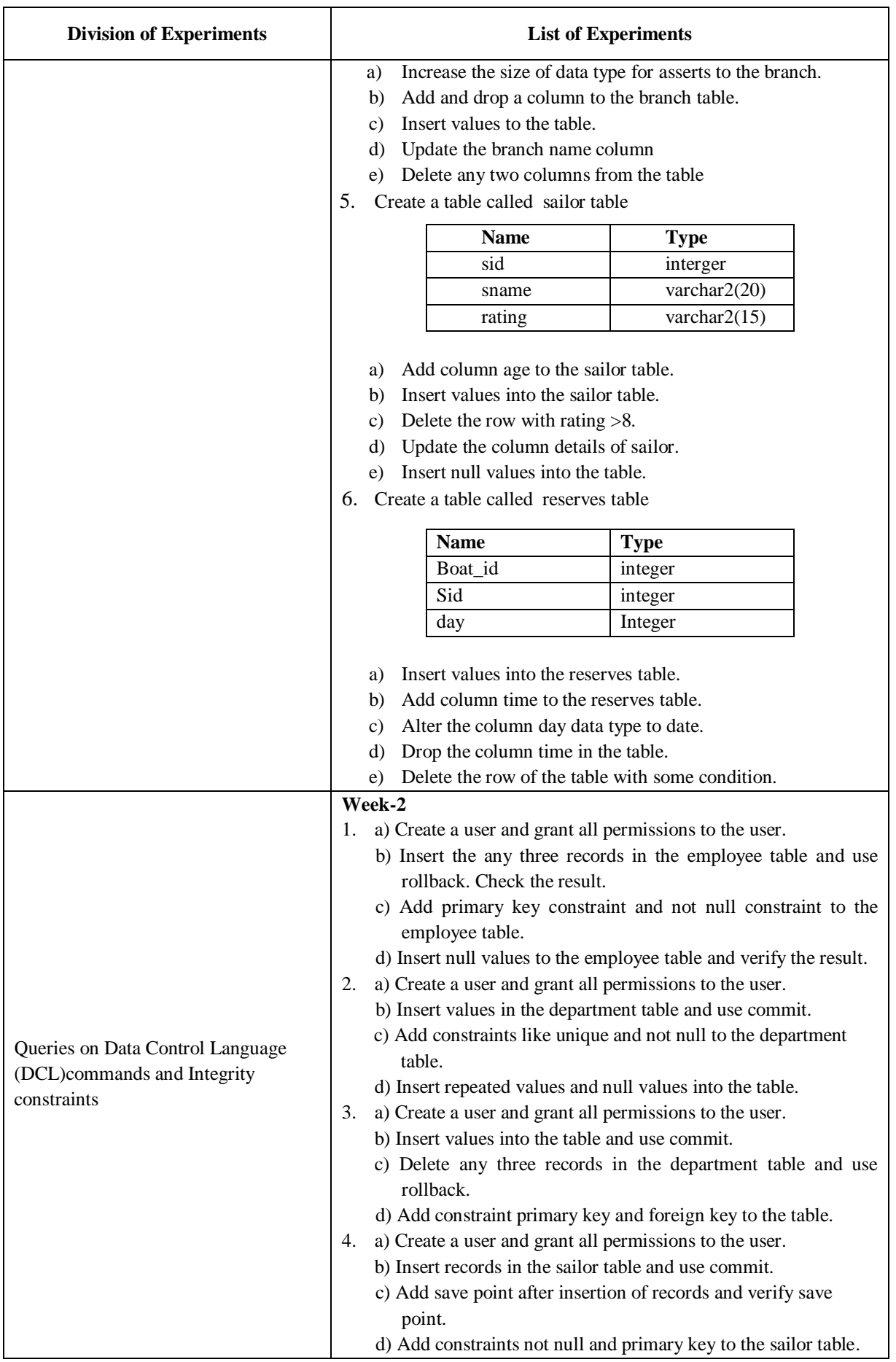

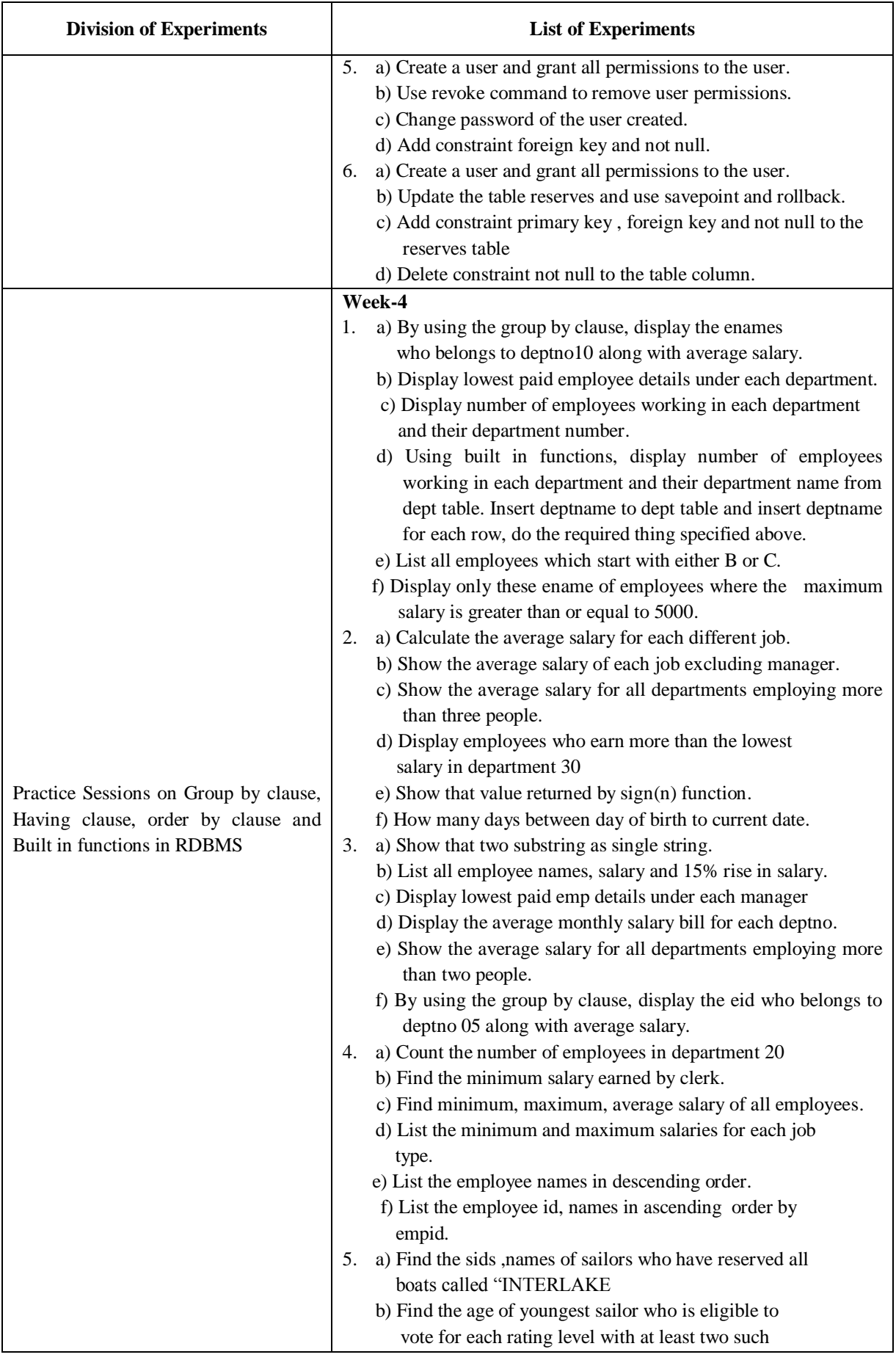

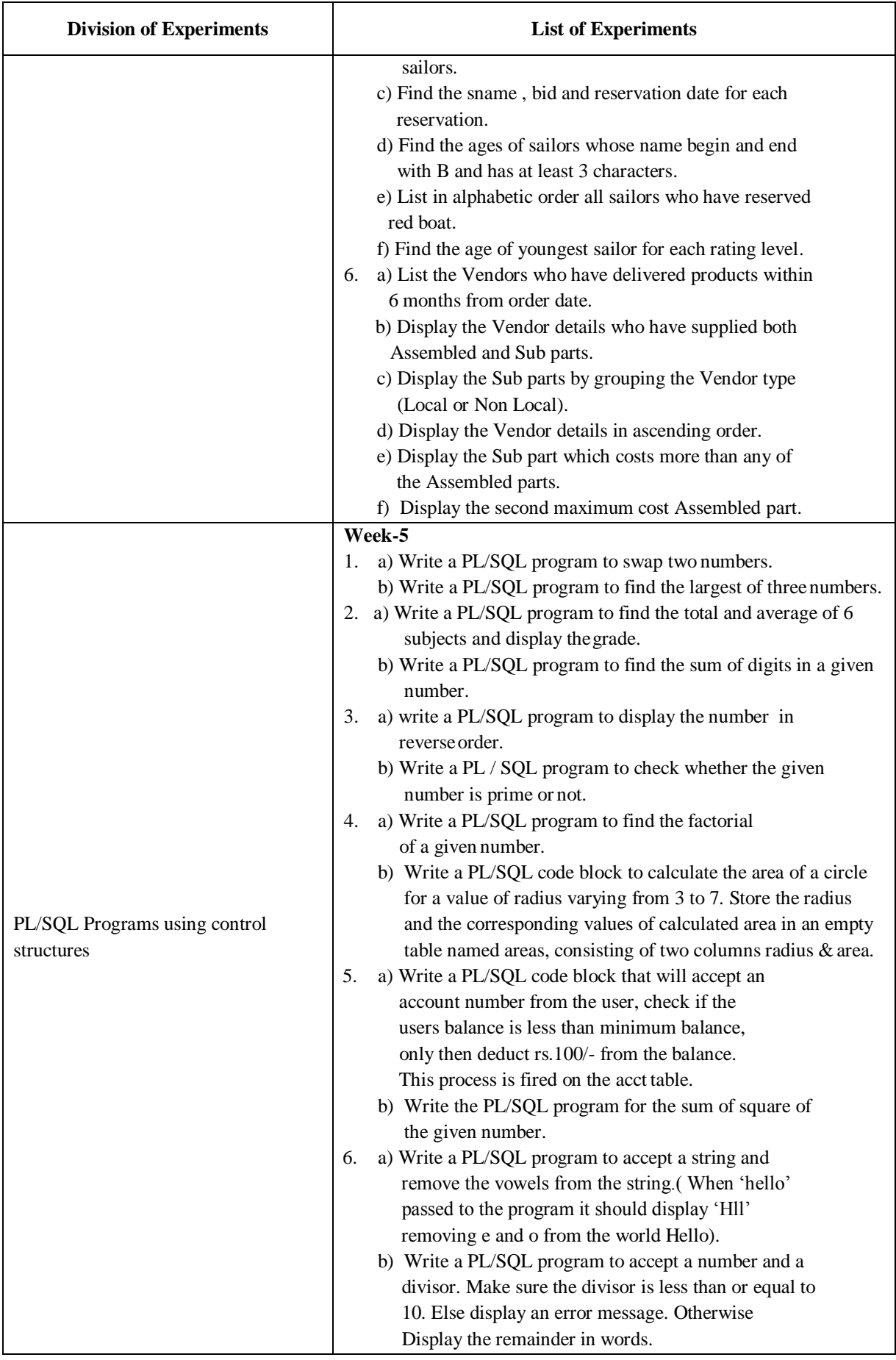

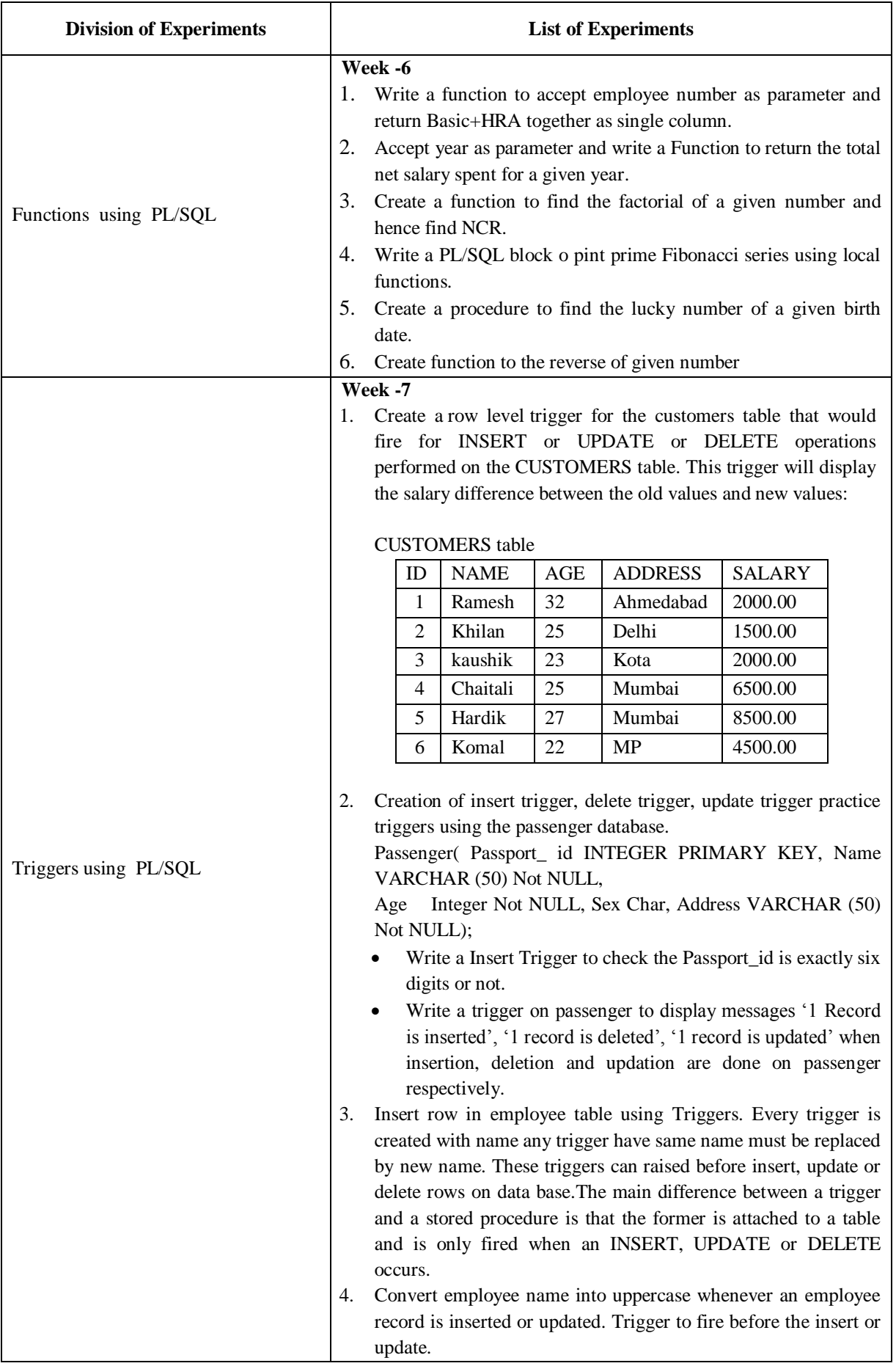

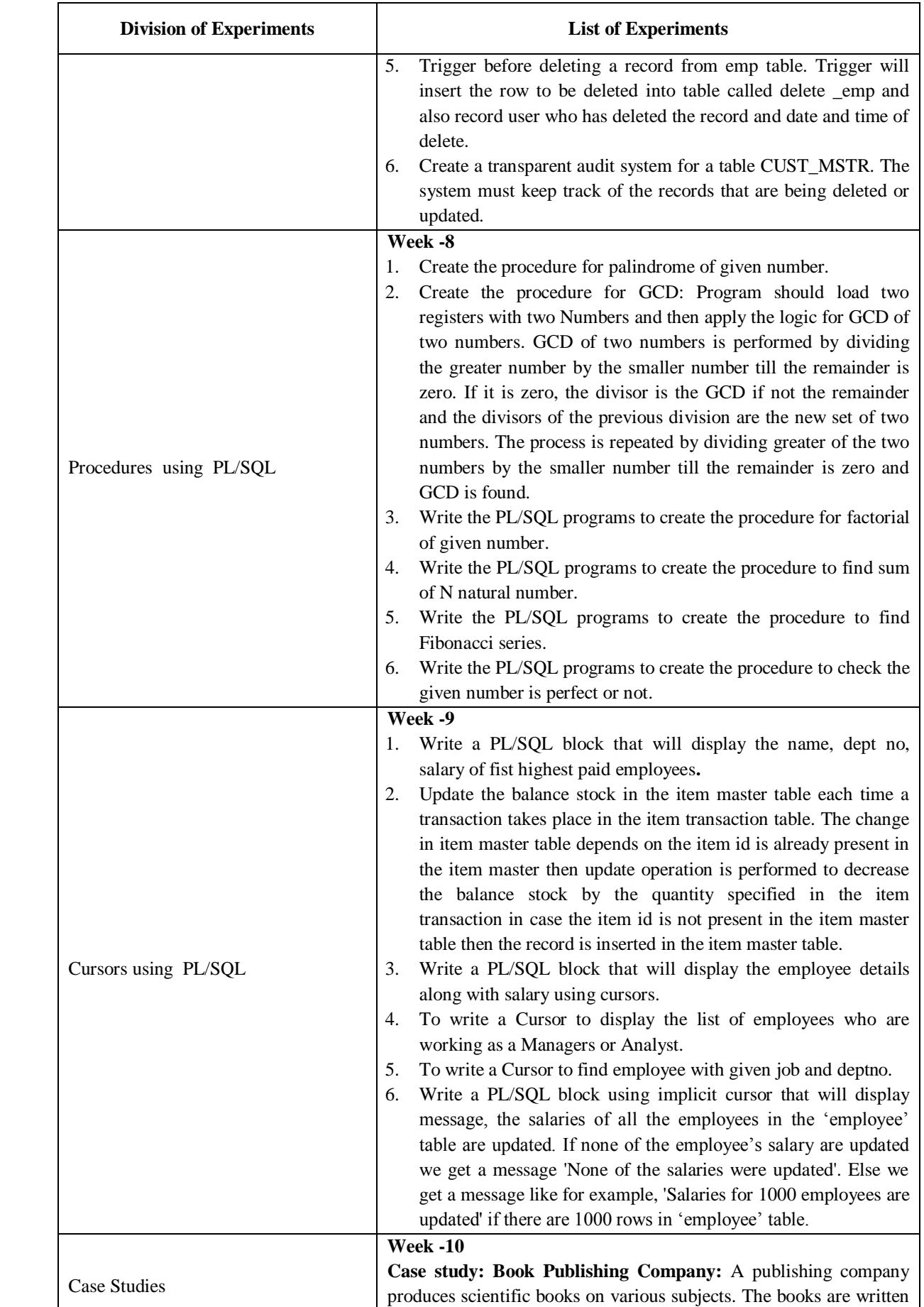

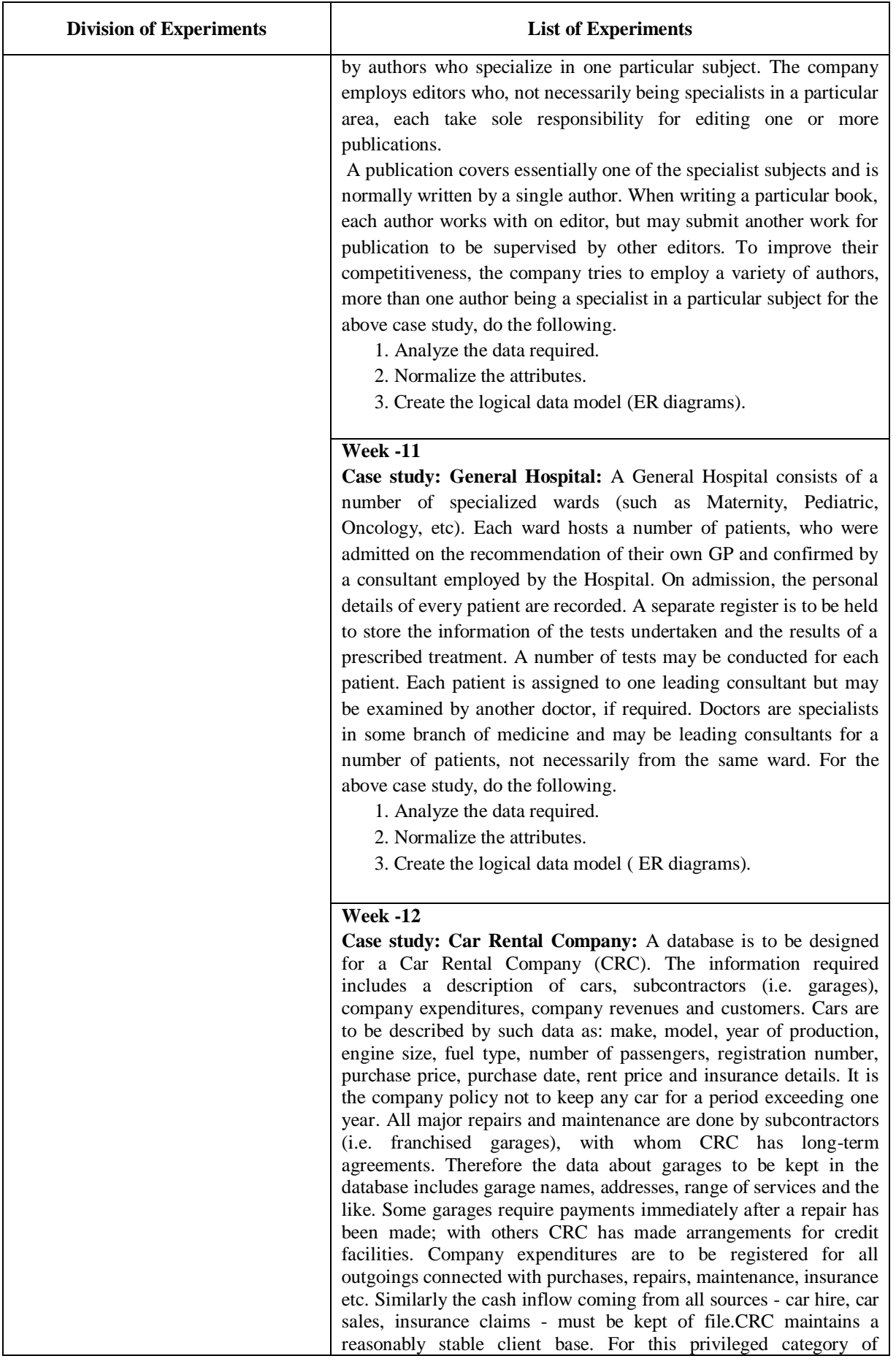

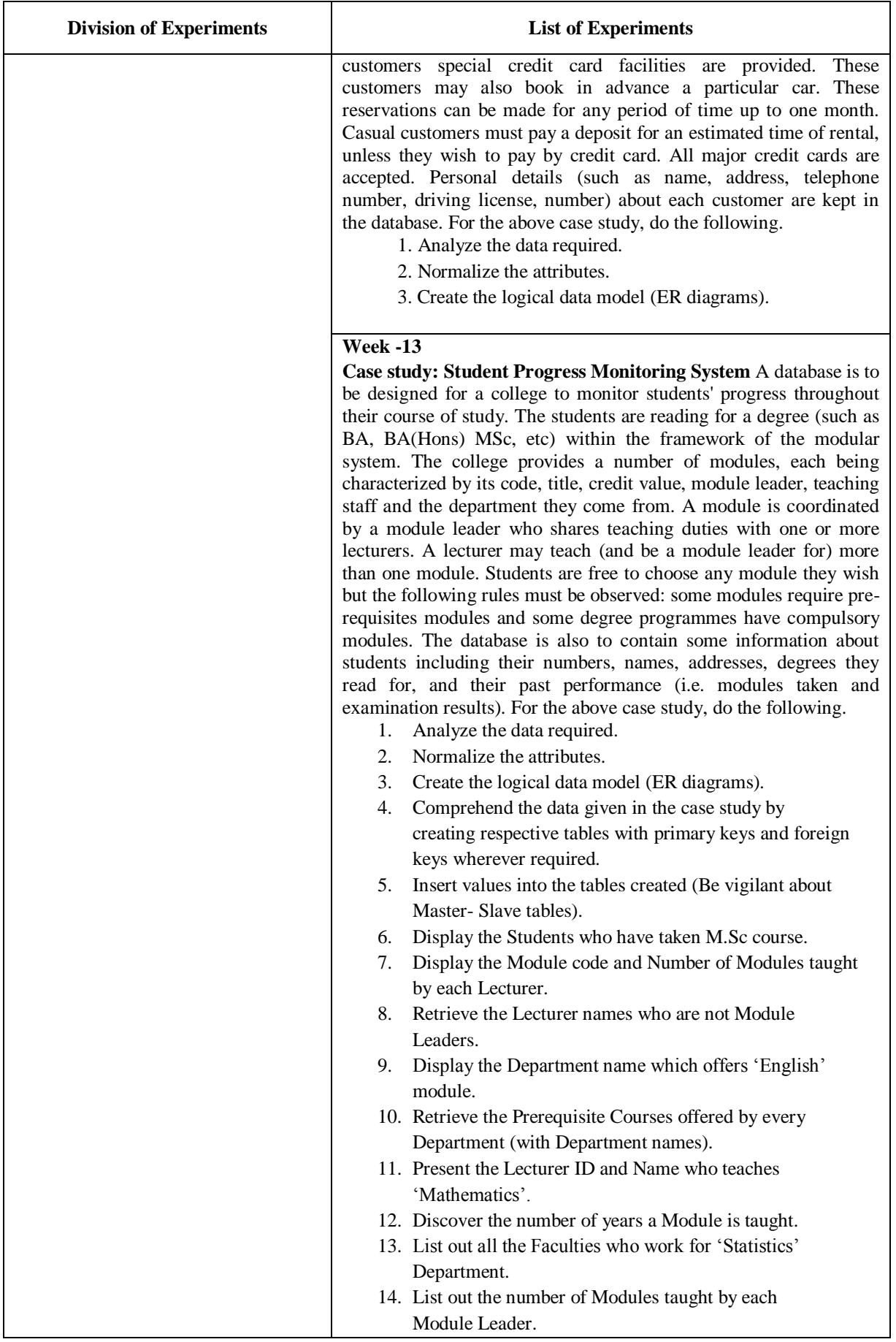

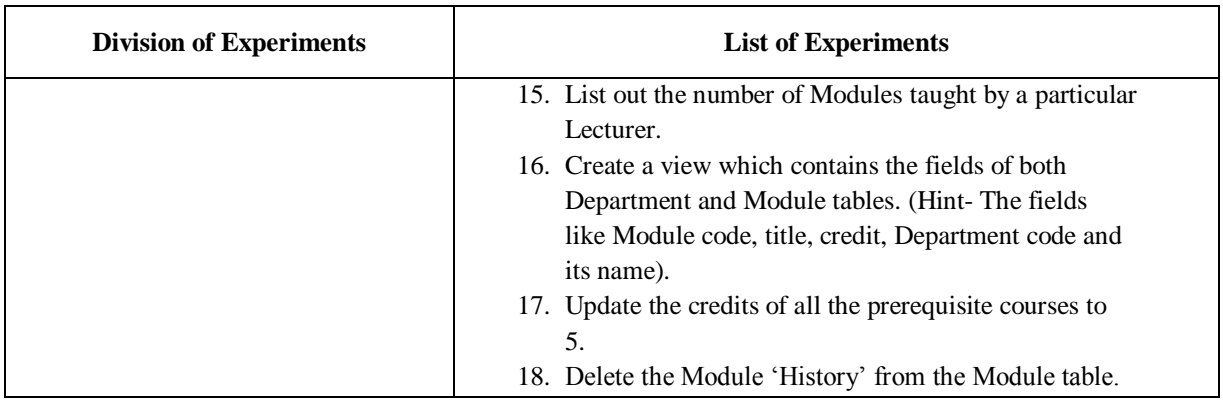

**HOD, CSE**